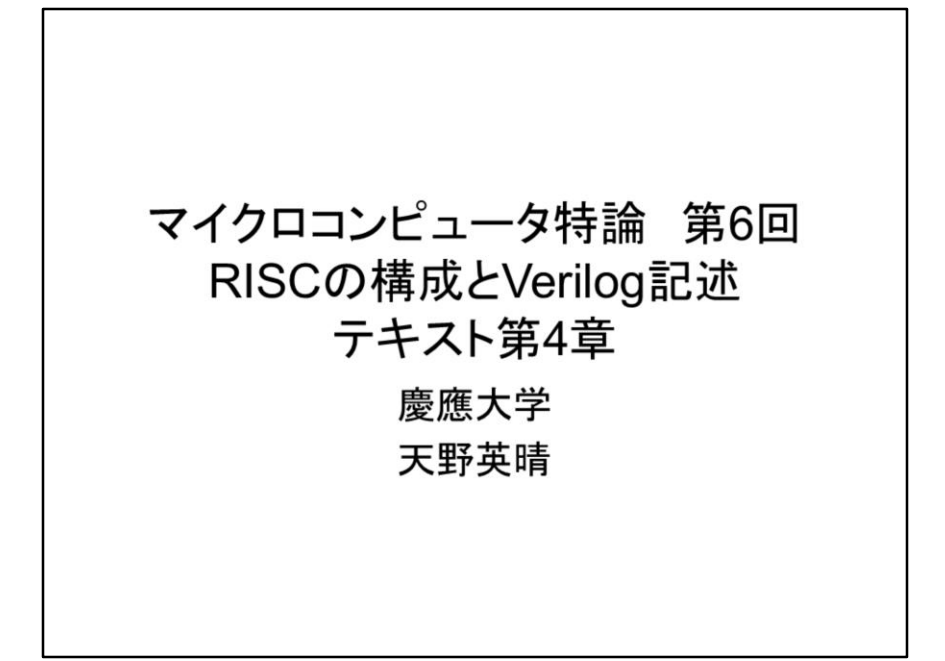

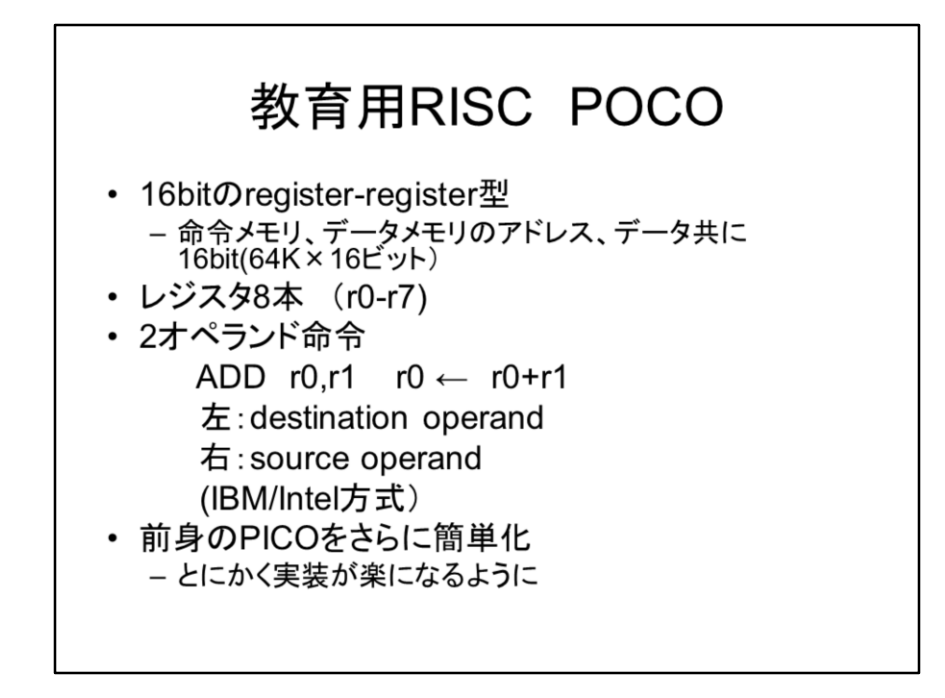

前回教育用のRISC POCOを導入しました。今日はそのVerilog記述を紹介します。ま ず、この復習をやっておきましょう。

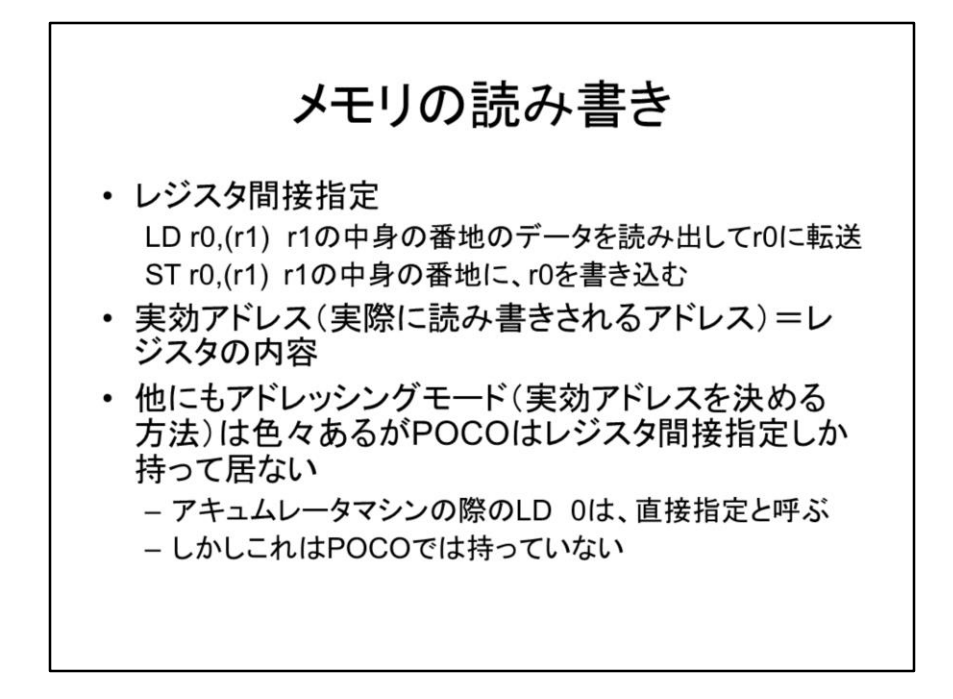

最も重要な点は、メモリの読み書きで、レジスタ間接指定の理解です。これはポイン タと一緒なので、間違えないように修得してください。

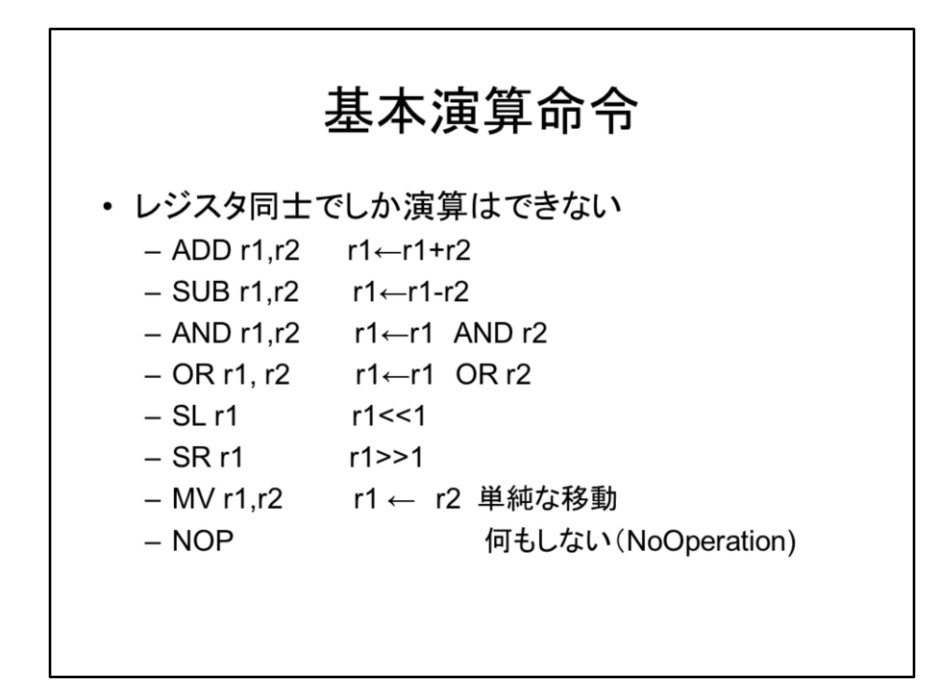

RISCなので、基本の演算はレジスタ同士でしかできません。MVはレジスタ間のデー タ移動なので気をつけてください。

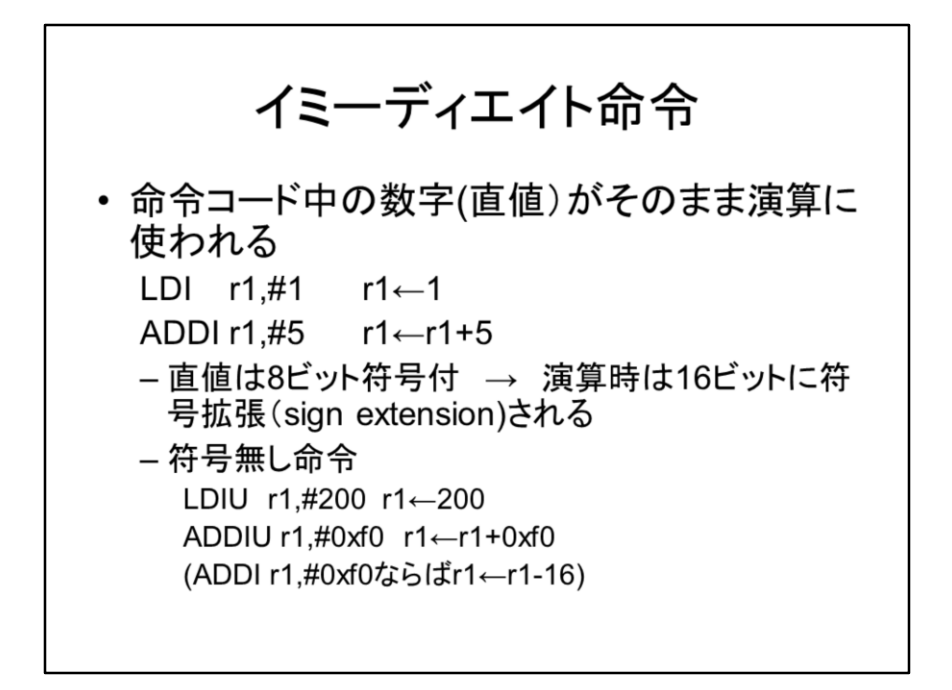

イミーディエイト命令は、命令コード中の数字がそのまま演算に使われます。符号付 の命令は直値が符号拡張されます。LDI,ADDIがこれに当たります。符号無し命令は 頭に0を補うのもので、LDIU、ADDIUがこれに当たります。

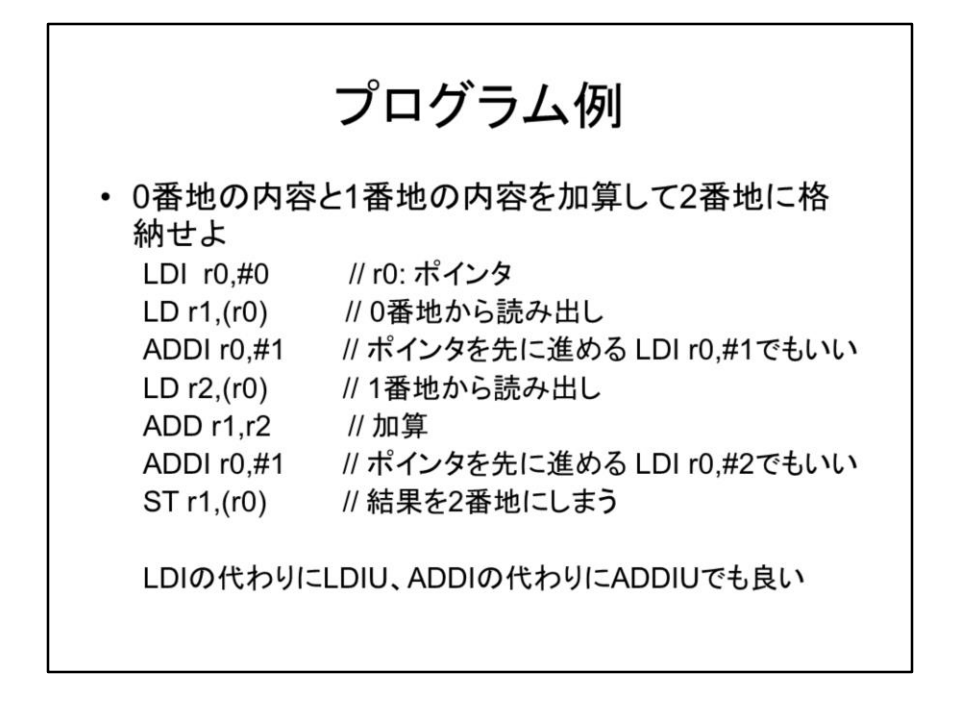

このようなプログラムでは、いちいち数字をレジスタに入れるのが面倒ですが、ス テップ数が多くなるのを厭わなければ問題なくできます。

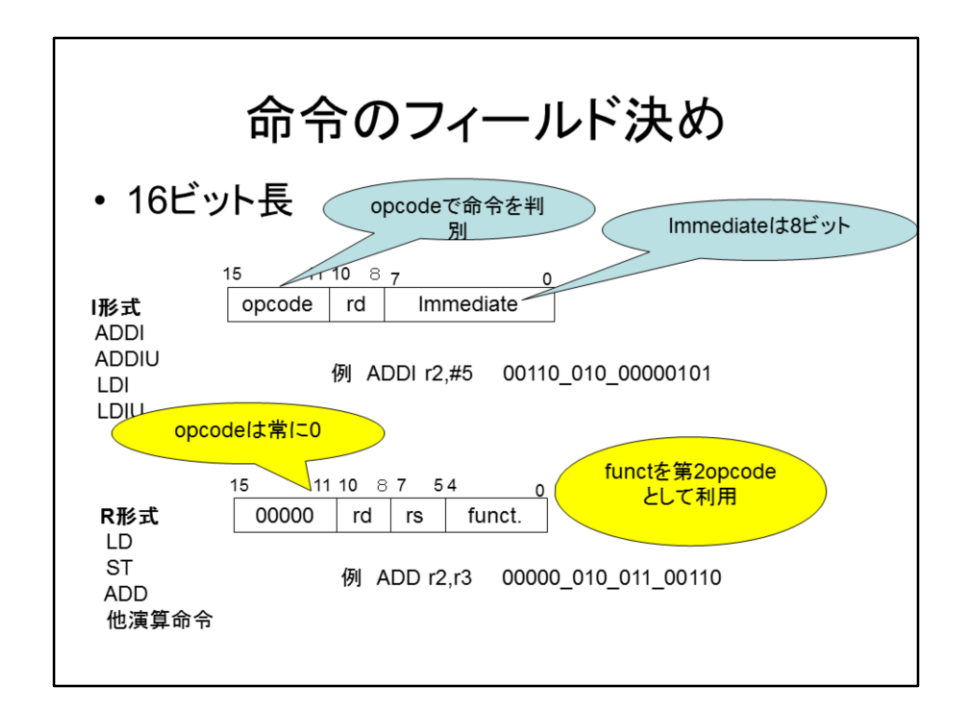

命令のフィールドを決める方法としてはI形式とR形式があります。I形式は8ビットの 直値を伴うもので、R形式はopcodeは全て0で、funct形式を利用して命令を識別し ます。

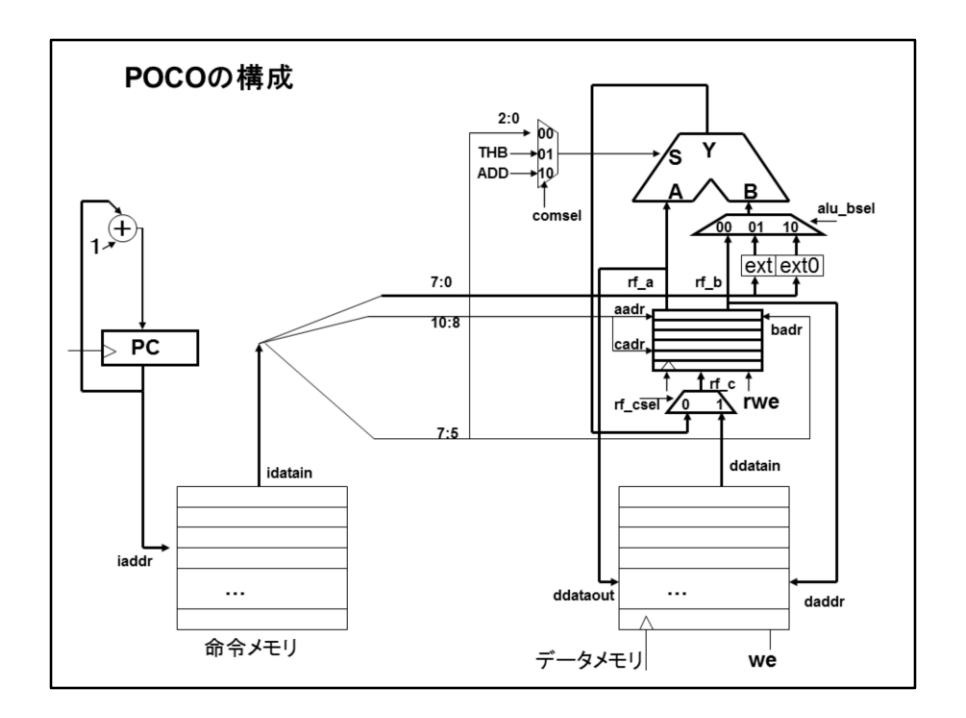

POCOの構造はこのような図になります。これを今回はVerilogで記述していきます。

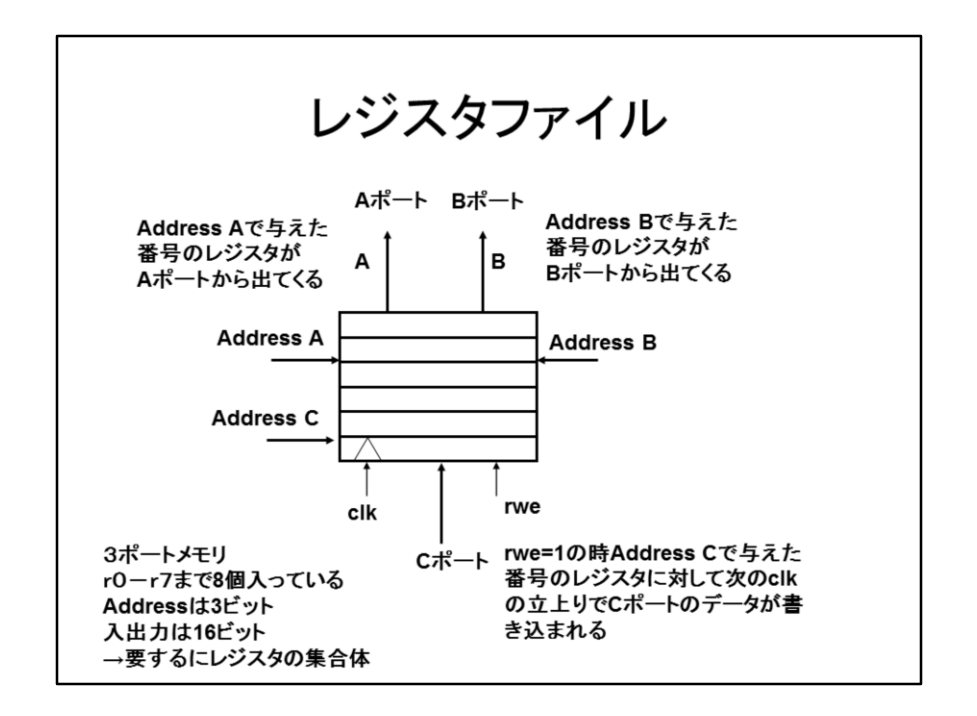

ではまずレジスタファイルの記述から始めましょう。A,Bポートは読み出し専門、C ポートは書き込み用です。レジスタファイルも、メモリ同様、出来合いの回路である IP(Intellectural Property)で実装する場合がありますが、ここではレジスタ数が少ない ので、合成の対象としたいと思います。ここで使うレジスタファイルは、読み出し専用 のAポート、Bポートと書き込み専用のCポートを持つ2R1Wの3ポートメモリです。読 み出しはアドレスに対応したデータがA,Bポートから直接表れます。書き込みについ てはrwe=1の時にCポートに置いた入力データをクロックの立ち上がりに同期してア ドレスCに対して書き込みます。

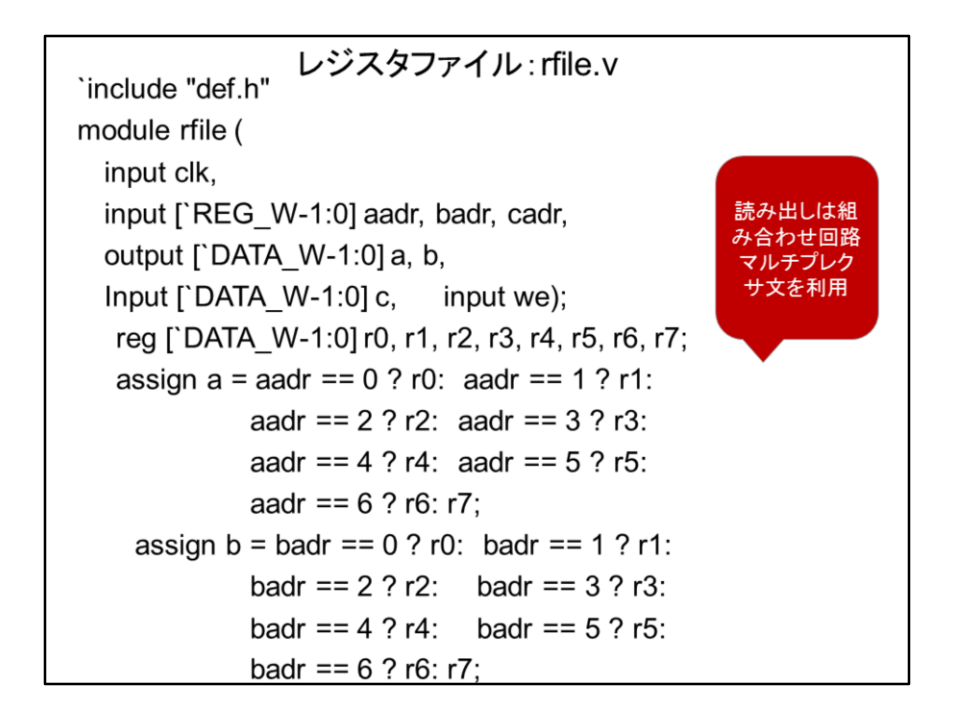

レジスタファイルのVerilog記述を示します。ここでは8つのレジスタを別々に宣言して います。これはメモリの形で宣言しても良いのですが、これをやるとgtkwaveで観測 できなくなります(メモリの中身は普通vcdファイルに保存しません。これをやるとファ イル量が巨大化するためです)。別々に宣言しておけば、見ることができて便利です。 さて、読み出しについては条件選択文を使っています。アドレスに対応したレジスタ をそれぞれのポートに出力します。

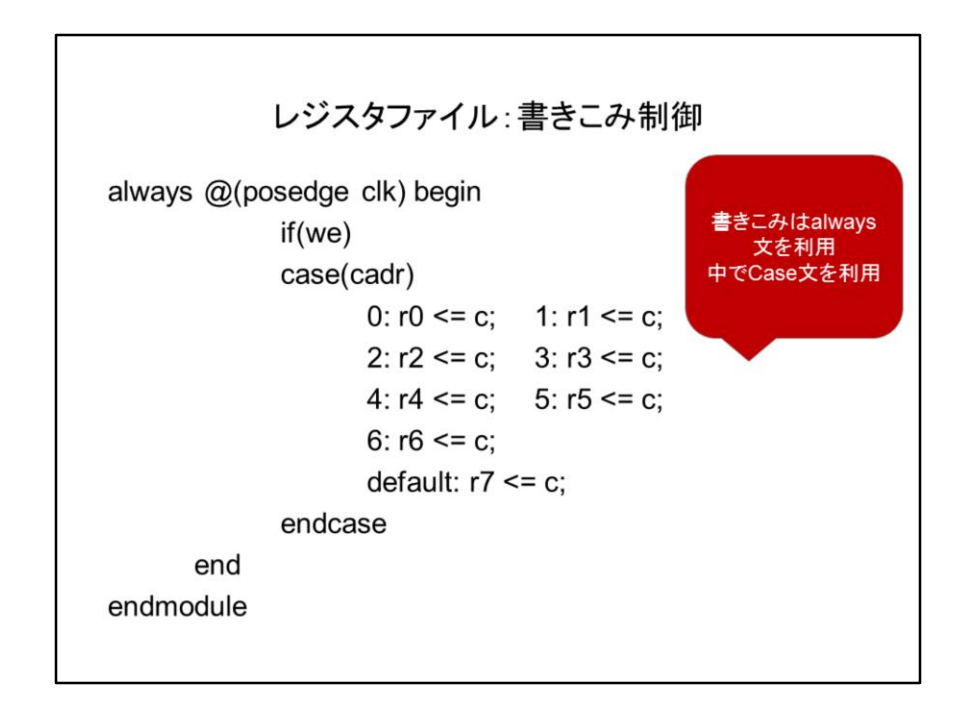

次に書き込みです。ここでは、レジスタへの書き込みなので、always文を使います。 リセットはしたいところですが、レジスタは一種のメモリなので、ここはしないことにし ます。書き込みイネーブルwe=1の時書き込みます。ここで、どのレジスタに書き込 むのかを選ぶのにcase文を使っています。case文はC言語のswitch文と似ていて、 ( )内の値に応じた処理を行います。どれも成り立たない場合はdefault以下の文が 実行されます。条件選択文と違ってdefaultは省略可能ですが、きちんと記述するこ とをお勧めします。

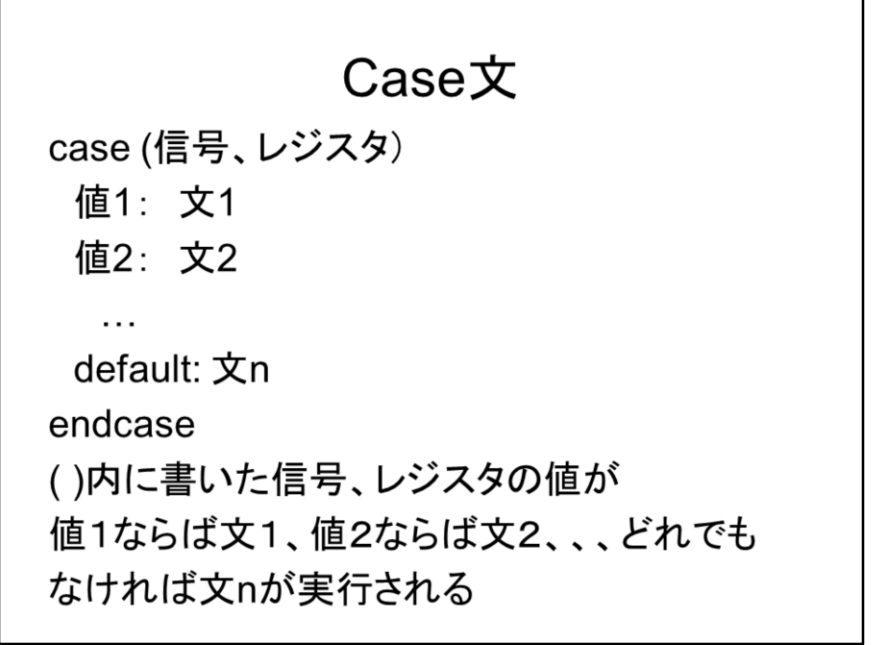

Case文の文法をまとめておきます。それぞれの文はbegin .. endの書き方を使って複 数の文を書くことができます。case文の終わりはendcaseです。

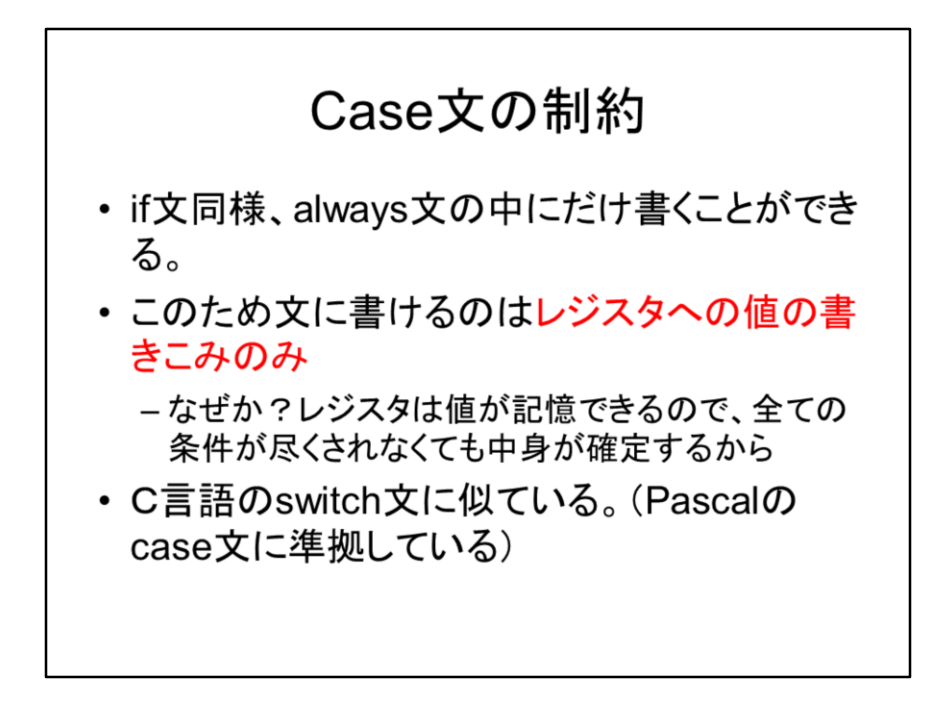

case文は大変便利な書き方なので、色々な場所で使いたいのですが、if文と同じく always文の中だけに使うことができます。すなわち、この文の左辺は、レジスタのみ で、文中にはレジスタへの値の書き込みだけです。なぜこのような制約があるので しょうか?if文同様、レジスタは値が記憶できるので、全ての条件が尽くされなくても、 中身が確定するためです。繰り返しますが、レジスタへの値の書き込みは、通常の プログラム言語における変数への代入と大変似ているのです。

## 注意!

レジスタファイルはメモリ構文を使っても書ける reg [15:0] r [0:7] r[0], r[1],...r[7]として扱う しかし、そうするとgtkwaveで中身が見れなくな る。 このためこの授業ではわざわざ分けて書いた が、通常はメモリ構文を使うのが良い

ちなみに、レジスタはメモリ構文を使ってもかけます。この場合、r[0],r[1]…という書き 方をします。実はこの記法の方が普通なのですが、gtkwaveで中身が見れないと困 るので、ここでは敢えてレジスタとして分けて宣言しています。

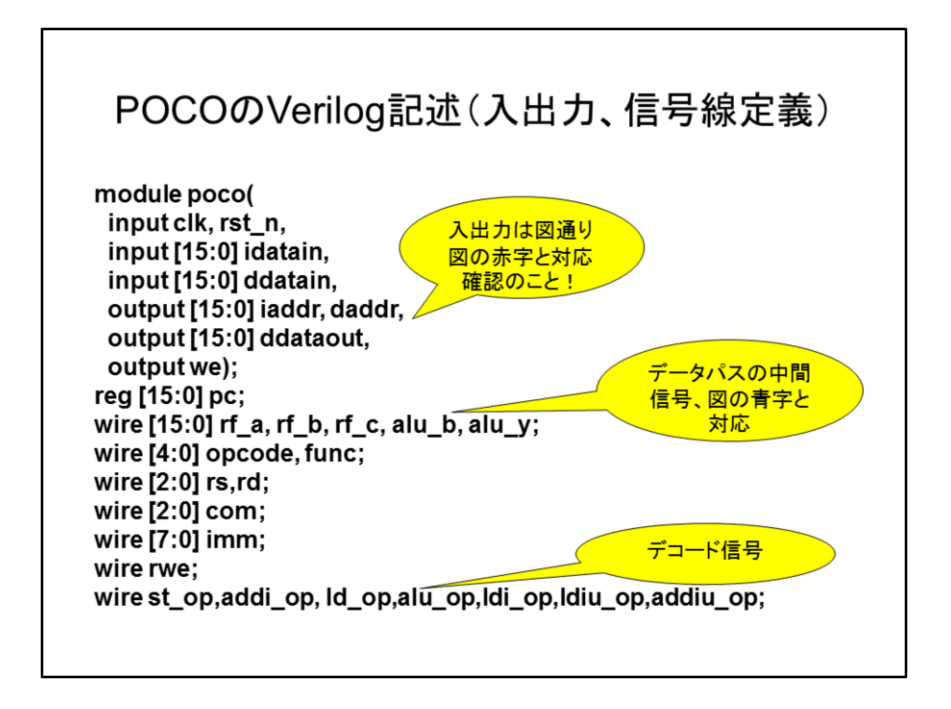

では、POCOのVerilog記述を見て行きましょう。アキュムレータマシン同様、命令メモ リとデータメモリはCPUの範囲に入れません。入力はおなじみのclk, rst\_n、命令メモ リからの入力はidatain、命令メモリのアドレスはiaddrとしています。データメモリから の入力はddatain,書き込み用の出力はddataout、アドレスはdaddrです。書き込みイ ネーブル信号はweでこれが1の時のclkの立ち上がりで、ddataoutに出力した値がメ モリに書き込まれます。アキュムレータマシン同様pcをレジスタで宣言します。次に データパスの中間信号を定義します。これは図の青字と対応させてください。やはり アキュムレータマシン同様、デコード信号を定義します。これは対応する命令が フェッチされたときに1になるようにします。

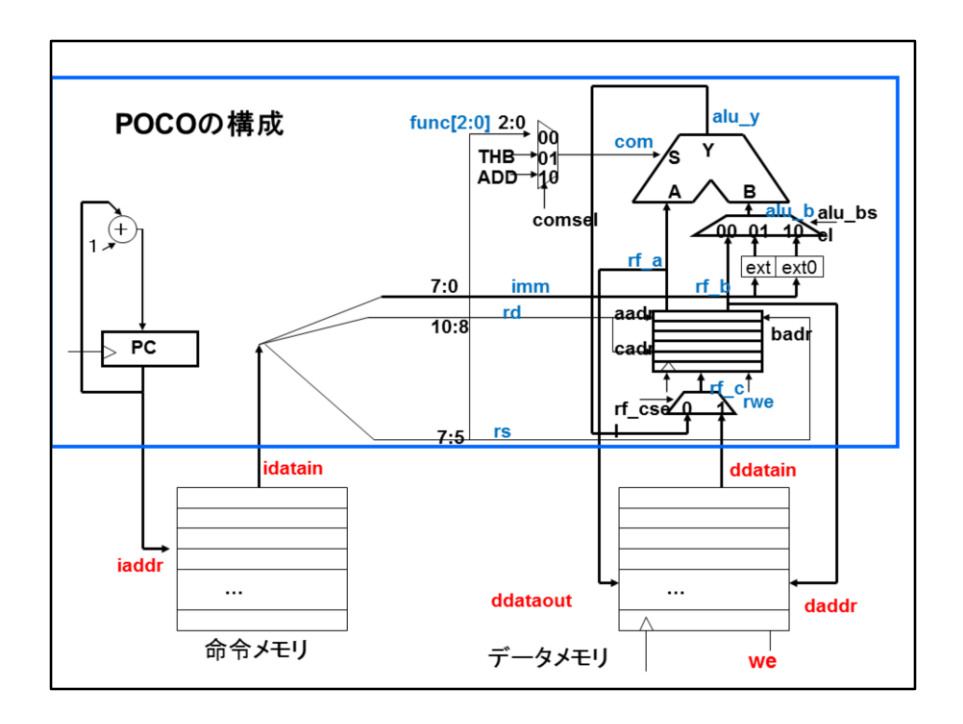

POCOの構成を図に示します。信号線の名前をVerilog記述と対応してください。

命令デコード、ALU B入力 assign ddataout = rf\_a; assign iaddr = pc; 命令の分離 assign daddr =  $rf$  b; assign {opcode,rd,rs,func} = idatain; assign imm=idatain[7:0]; assign st\_op=(opcode==`OP\_REG)&(func==`F\_ST); assign Id\_op=(opcode=='OP\_REG)&(func=='F\_LD); assign alu\_op=(opcode=='OP\_REG)&(func[4:3]==2'b00); assign Idi\_op=(opcode=='OP\_LDI); 命令デコード assign Idiu\_op=(opcode=='OP\_LDIU); assign addi\_op=(opcode=='OP\_ADDI); assign addiu\_op=(opcode=='OP\_ADDIU); assign we = st\_op;

まず、ddataoutにはST命令で値を書き込むポートなので、レジスタファイルのAポート rf\_aをそのまま繋ぎます。一方、アドレスは、レジスタファイルのBポートからの出力 rf bをつなぎます。これでレジスタ間接指定ができます。命令メモリのアドレスには pcをそのままつなぎます。読んで来た命令idatainはopcode,rd,rs,funcの並びに分解 されます。一方、下位8ビットはイミーディエイトが入る場所なんでimmとして8ビットを 切り出します。次にst\_opからaddiu\_opまで、それぞれの命令に対応した信号線がH レベルになります。ここで、R型の場合、funcで命令を識別しているのが分かります。 ちなみにalu\_opは、ALU命令全体をカバーします。これはfuncの上位2ビットが00で あることにより識別します。

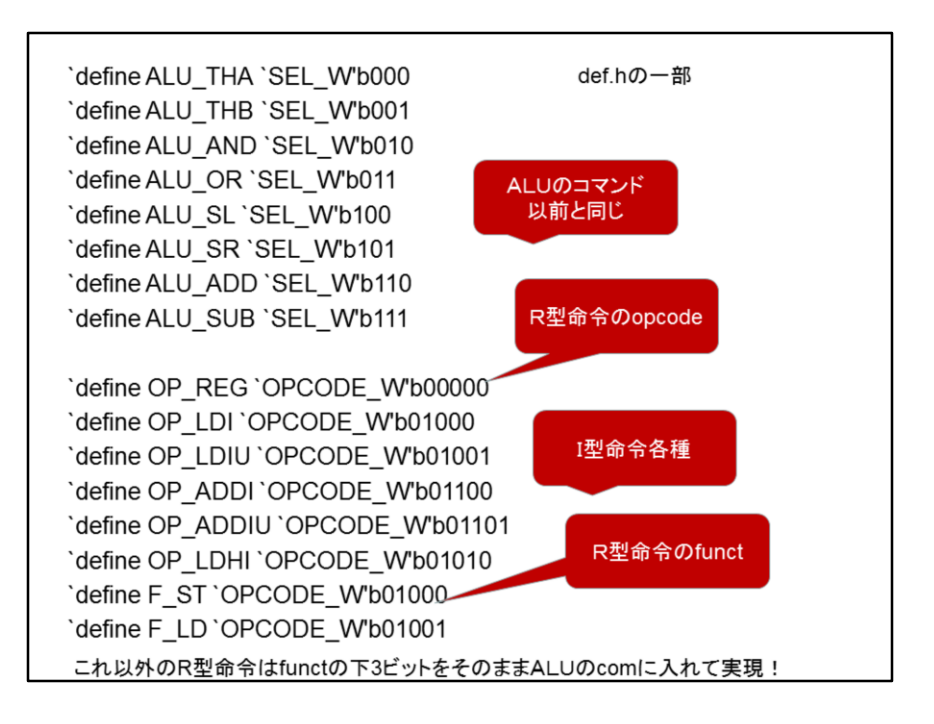

定義が並んでいるdef.hの内容を示しましょう。I型命令はopcode、R型命令はfuncの ビットと比較します。R型命令のopcodeは0000です。

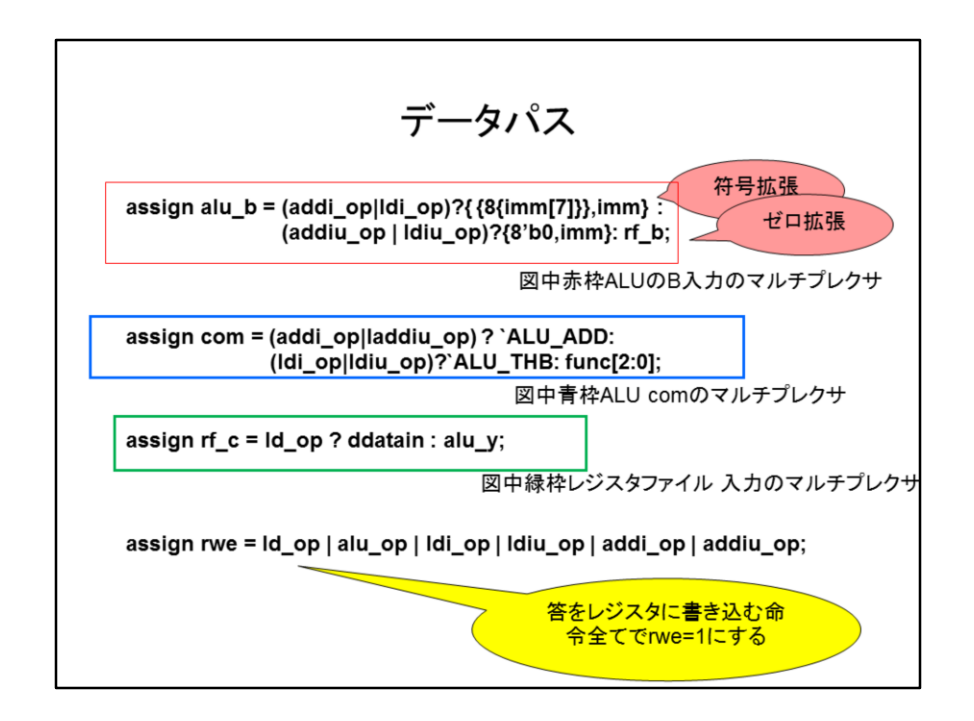

ではデータパスの記述を確認します。ここで、alu\_bはALUのB入力に入れるための データを選択します。ADDIとLDIでは符号拡張、ADDIUとLDIUではゼロ拡張した結果 を使います。これらの命令以外ならば、レジスタ間演算命令なので、レジスタファイ ルのBポートからの出力を使います。

次にALUのcomは、ADDIとADDIUの時は加算命令(110)、LDIとLDIUではB入力のス ルー(001)が入るようにします。それ以外の場合はfuncの下位3ビットが入り、それ ぞれの演算を行います。

rf\_cはレジスタファイルの入力データポートで、LD命令の時はメモリからのデータ入 力ddatainが入り、その他の場合は、ALUの出力が入ります。

rweはレジスタへの書き込み信号なので、レジスタに書き込む命令のORをとります。

## 符号拡張とゼロ拡張

n{x}はxをn回繰り返して並べることを意味する

{ {8{imm[7]}},imm} → 符号ビットを8ビット並 べ、immと連結→ 符号拡張

{8'b0,imm} → 0を8個とimmを連結→ ゼロ拡張

符号拡張とゼロ拡張の書き方を復習しましょう。符号ビットを8個並べて元の数とくっ つけます。

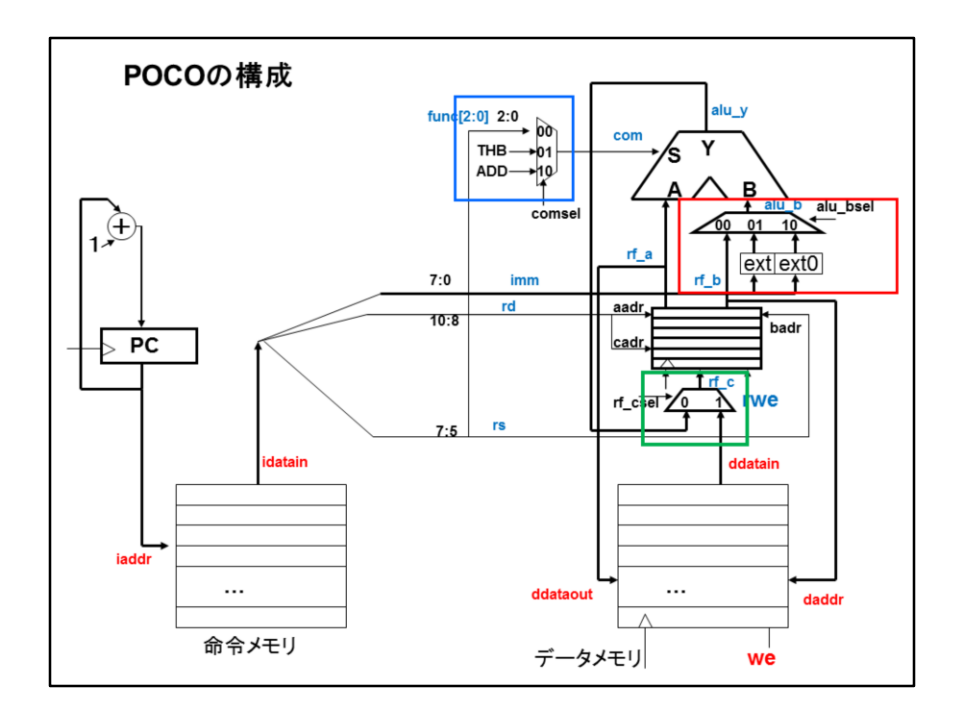

では、POCOの構成と、それぞれの記述の対応を考えましょう。青い四角、赤い四角、 緑の四角がそれぞれの条件選択文と対応しています。2ページ前のスライドと対応 を考えてください。

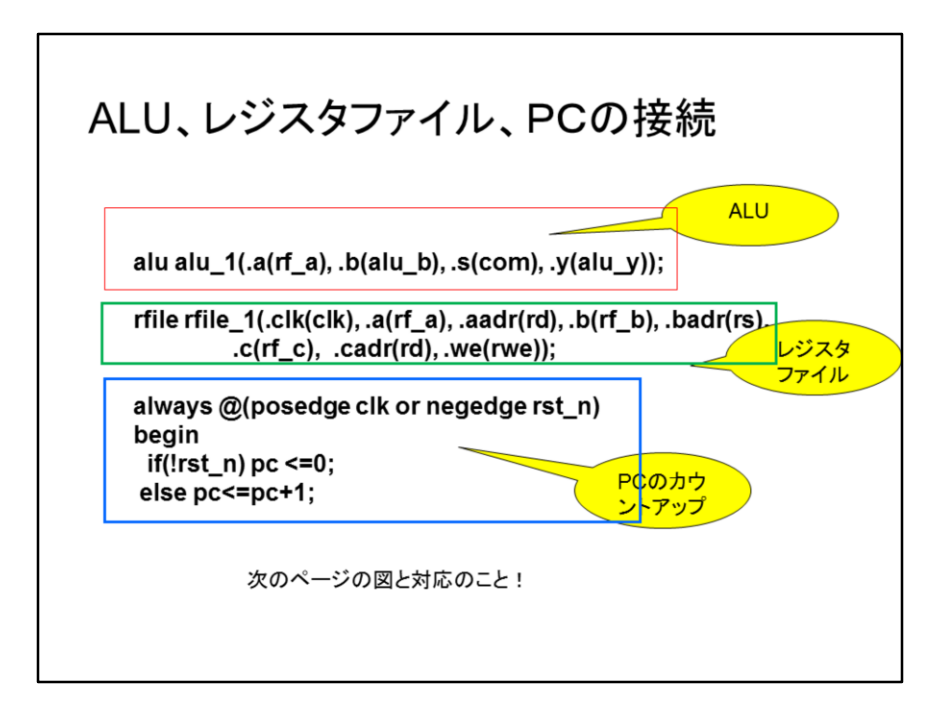

ALU、レジスタファイルを実体化している部分は、今まで定義した信号名を使います。 always文中ではPCのカウントアップをしています。これは、アキュムレータマシンと同 じです。

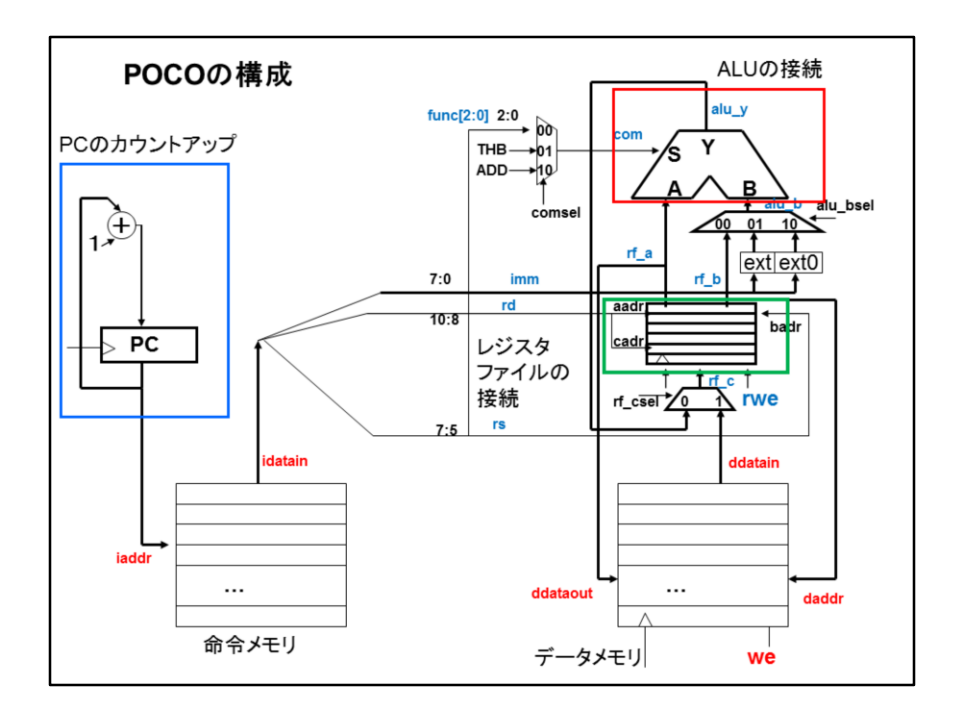

赤い四角と緑の四角を見てください。これが前のページの記述と対応します。

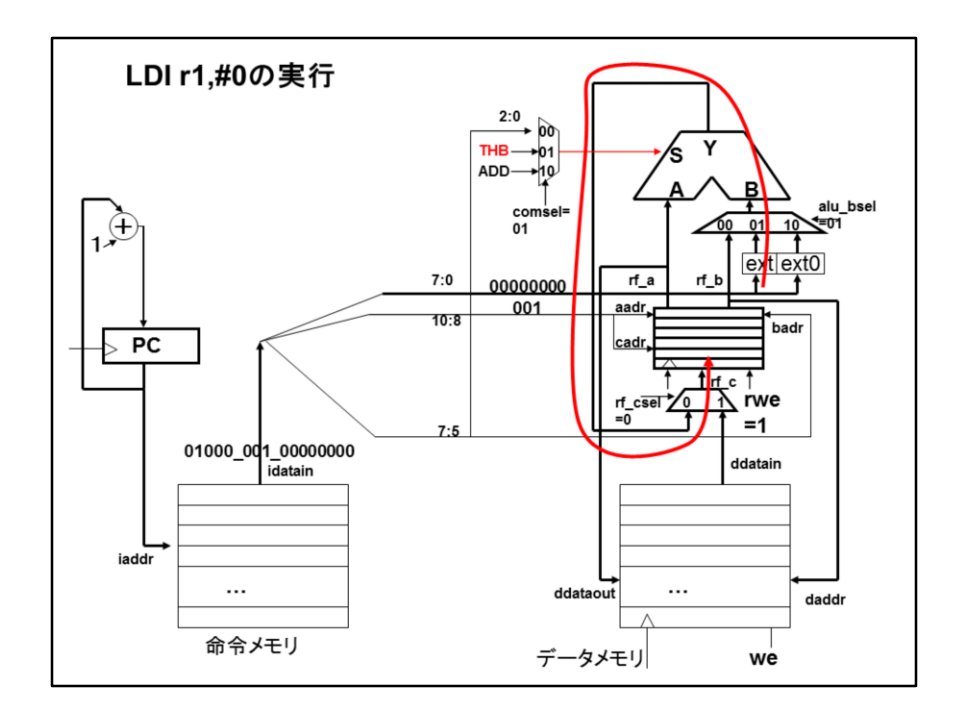

では、どのように各部が動くか、見てみましょう。LDI r1,#0では、命令の下位8ビットを 符号拡張します。このため、alu\_bは01にします。comは、comselを01にしてTHBを入 れてやります。この0をrf\_cselを0にしてレジスタファイルのC入力に入れます。rwe=1 にして書き込みます。

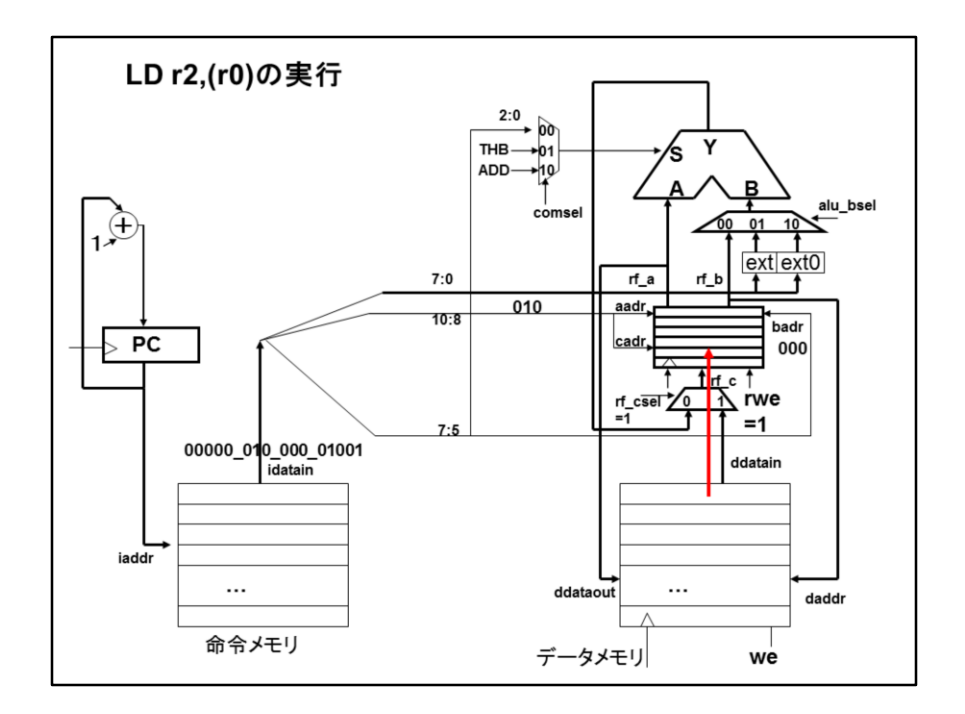

LD命令の場合は、rf bがそのままデータメモリのアドレスに入るので、ddatainから読 み出されたデータが入ってくるので、rf\_cselを1にしてメモリからのデータをレジスタ ファイルのC入力にいれてやります。rwe=1にして書き込みます。

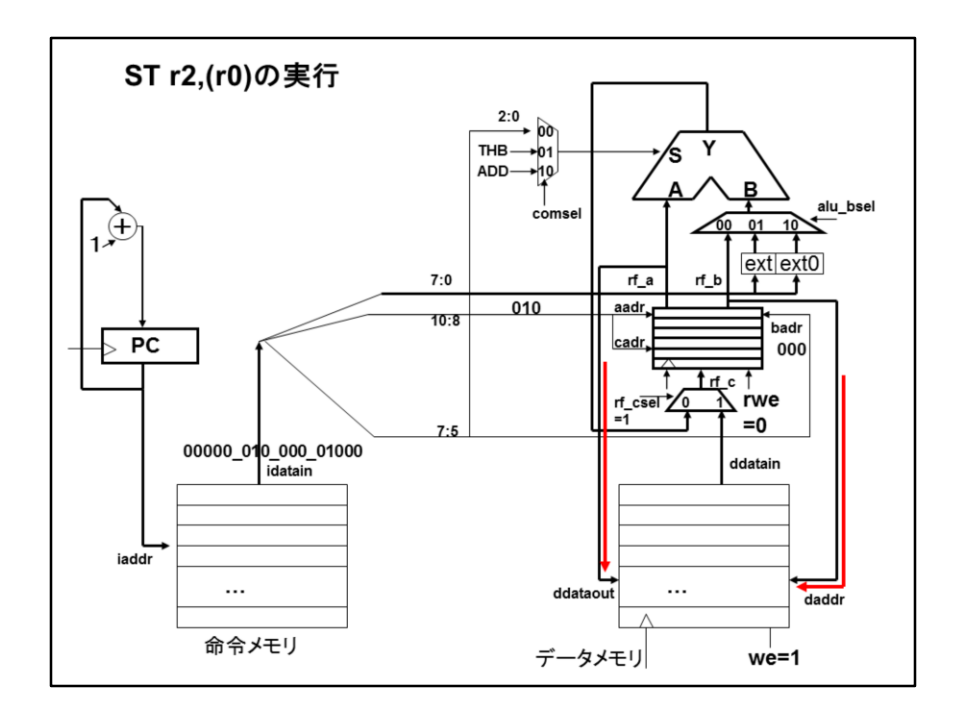

ST命令はrf aをddataoutに出してやり、we=1にしてデータメモリに書き込みます。 daddrには、rf\_bが入っており、これはLD命令と同じです。今度はレジスタファイルに 書き込まないのでrwe=0にします。

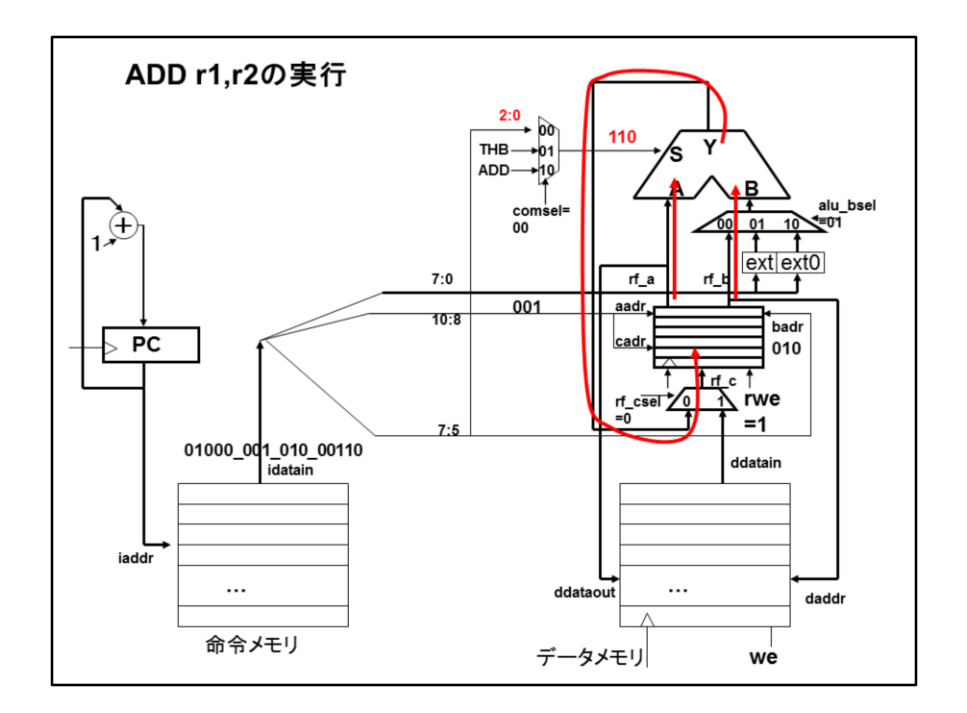

レジスタ同士の演算はどうなるでしょう?この場合、funcコードの下3ビットをALUのS に入れてやります。このためにcomsel=00にします。alu\_bselには00を入れてレジス タファイルのBポートの出力を通してやります。計算結果をレジスタファイルに書き込 むため、rf\_csel=0としてrwe=1とします。

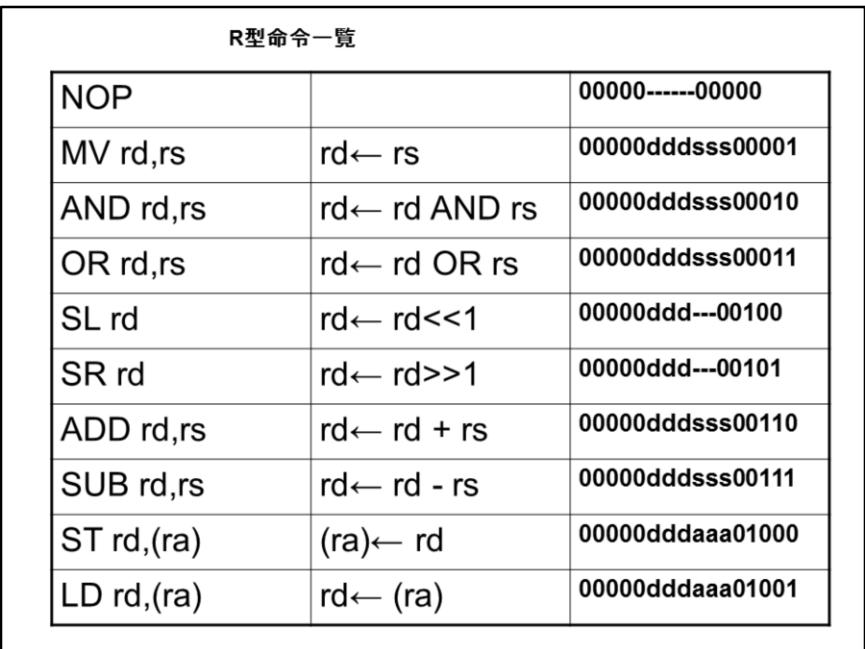

R型の命令をまとめます。opcodeは00000でfuncで識別する点に注意ください。func の上位2ビットが00の場合、下の3ビットをALUのコマンドに入れます。

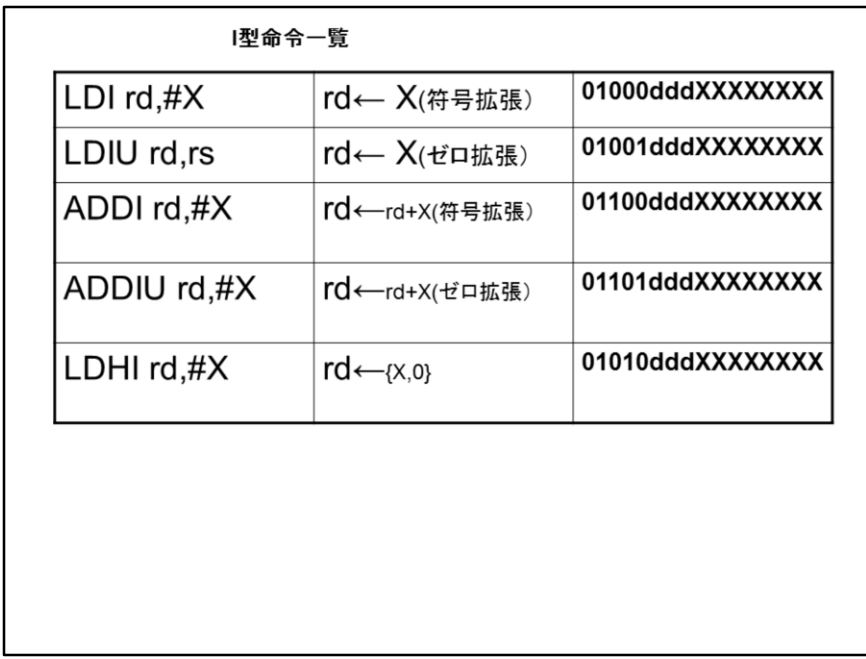

I型の命令の一覧です。opcodeで命令を識別します。

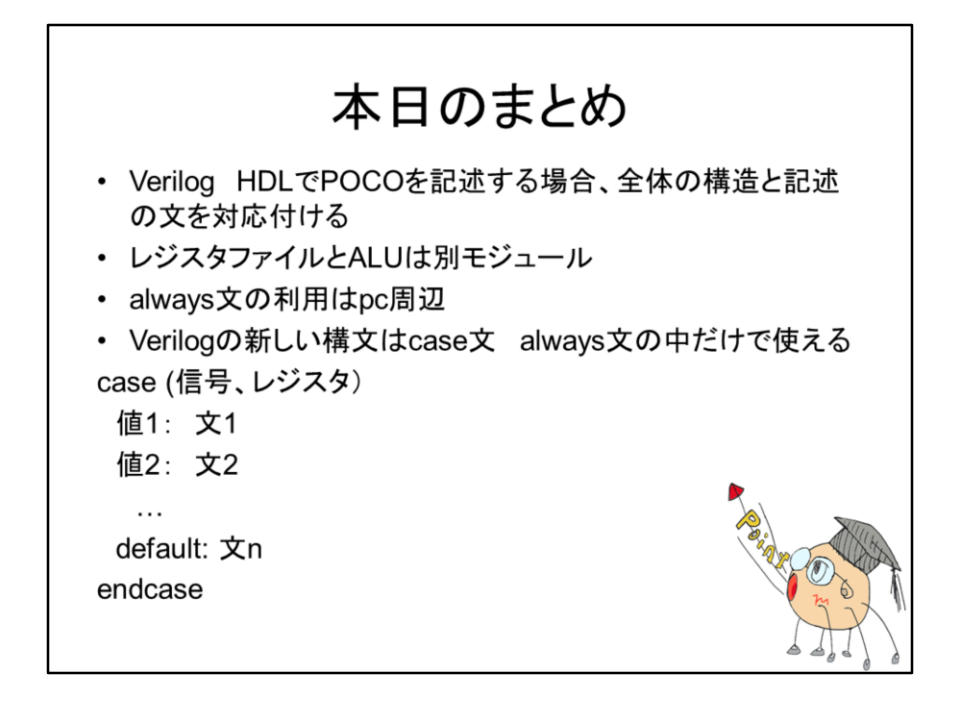

インフォ丸が教えてくれる今日のまとめです。

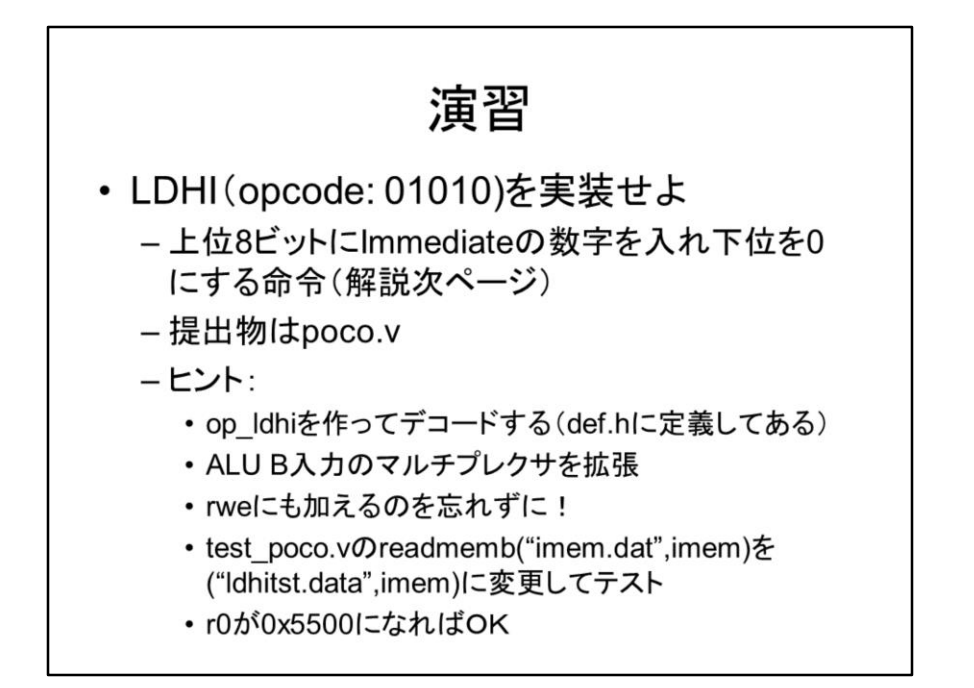

では演習をやってみましょう。LDHIを実装します。この命令は上位8ビットにイミー ディエイトの数字を入れ、下位8ビットを0にします。LDI命令では下の8ビットしか入ら ないので、LDHIは上位8ビットに値を入れる際に便利です。

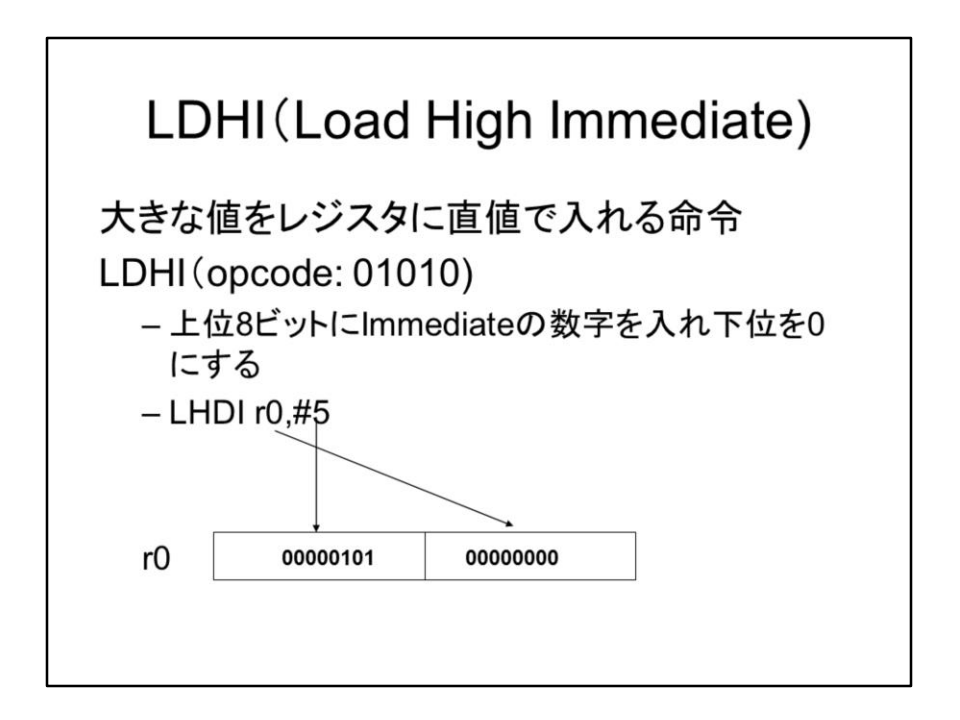

今opcodeを01010にします。もちろんこの命令はI型です。この命令はセコイ感じもし ますが、便利なので、全てのRISCが持っています。